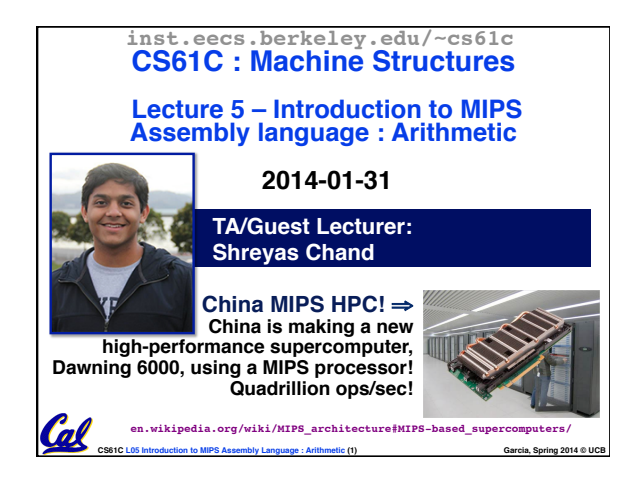

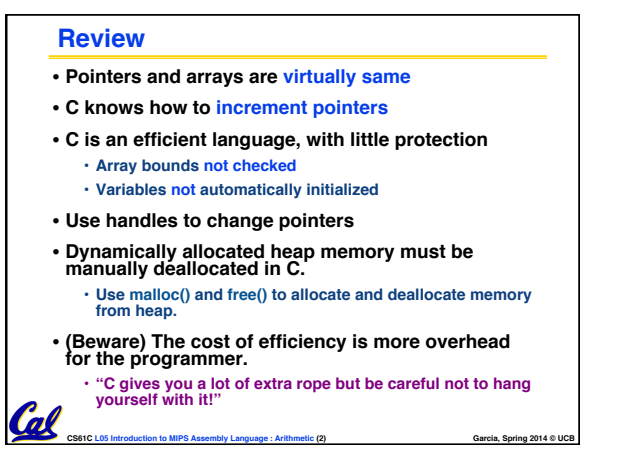

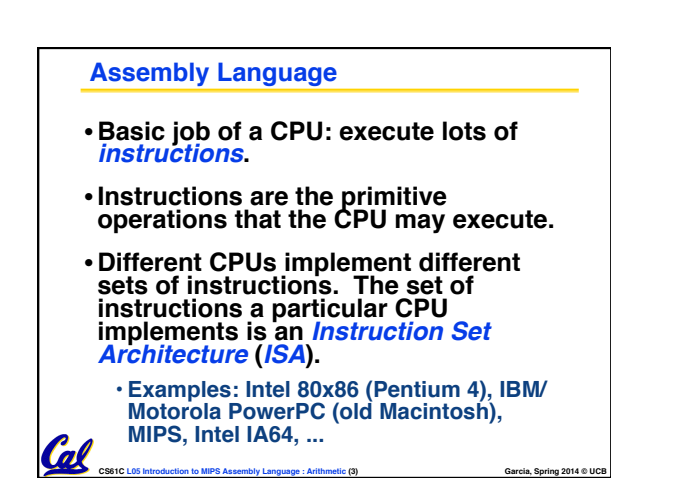

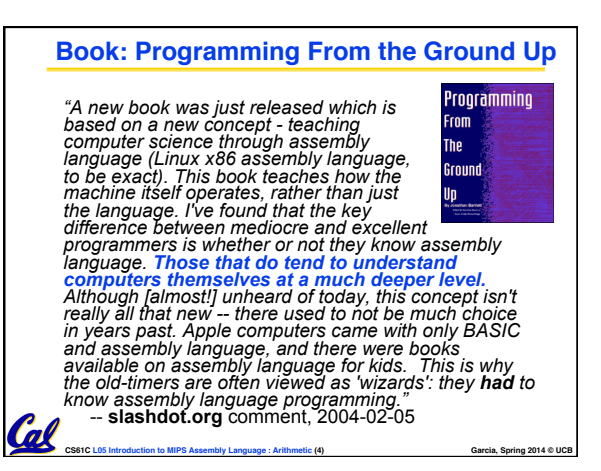

## **Instruction Set Architectures**

- •**Early trend was to add more and more instructions to new CPUs to do elaborate operations**
	- **VAX architecture had an instruction to multiply polynomials!**
- **RISC philosophy (Cocke IBM, Patterson, Hennessy, 1980s) – Reduced Instruction Set Computing**

Cal

- **Keep the instruction set small and simple, makes it easier to build fast hardware.**
- CS61C L05 Introduction to MIPS Assembly Language : Arithmetic (5) **Garcia, Spring 2014 © UCB** • **Let software do complicated operations by composing simpler ones.**

**MIPS Architecture** • **MIPS – semiconductor company that built one of the first commercial RISC architectures** •**We will study the MIPS** 

**architecture in some detail in this class (also used in upper division courses CS 152, 162, 164)**

•**Why MIPS instead of Intel 80x86?** • **MIPS is simple, elegant. Don't want** 

**to get bogged down in gritty details.**

• **MIPS widely used in embedded apps, x86 little used in embedded, and more embedded computers than PCs**

**CS61C L05 Introduction to MIPS Assembly Language : Arithmetic (6) Garcia, Spring 2014 © UCB**

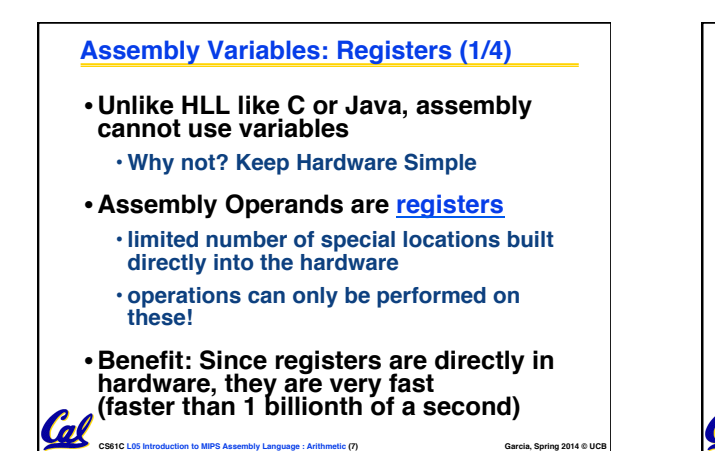

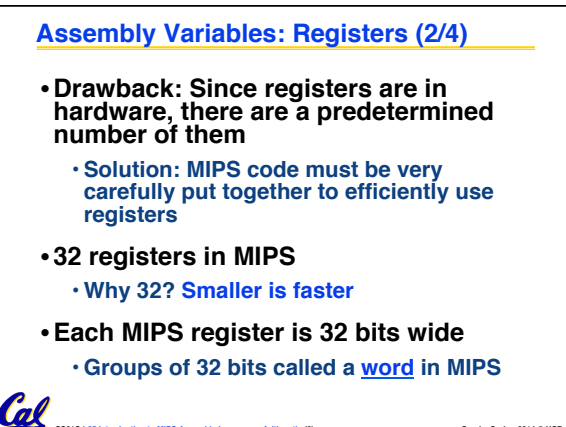

CS61C L05 Introduction to MIPS Assembly Language : Arithmetic (8) **Garcia, Spring 2014 © UCB** 

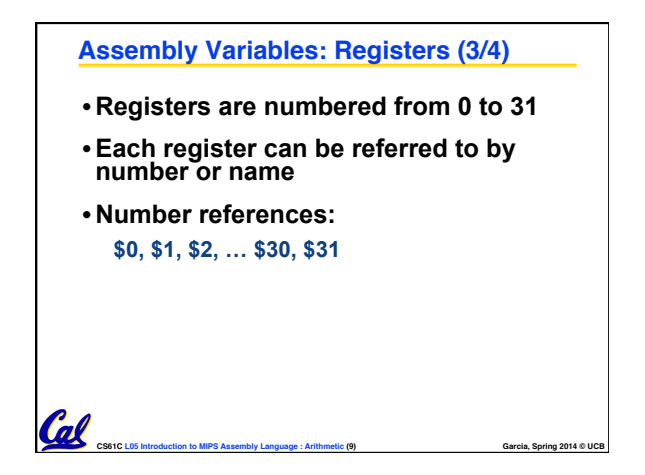

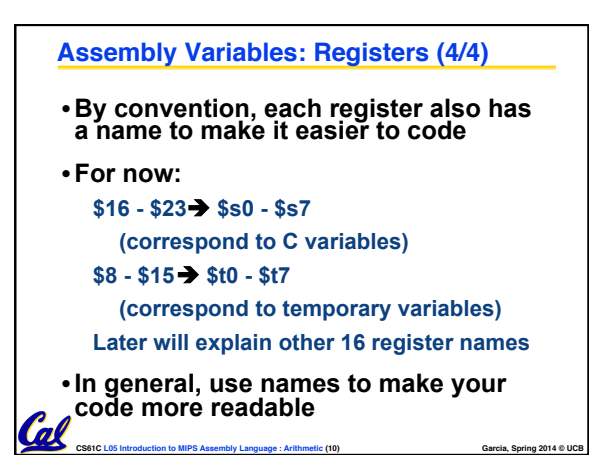

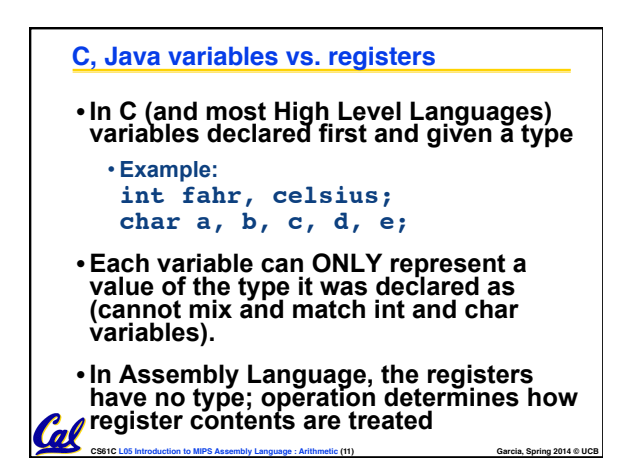

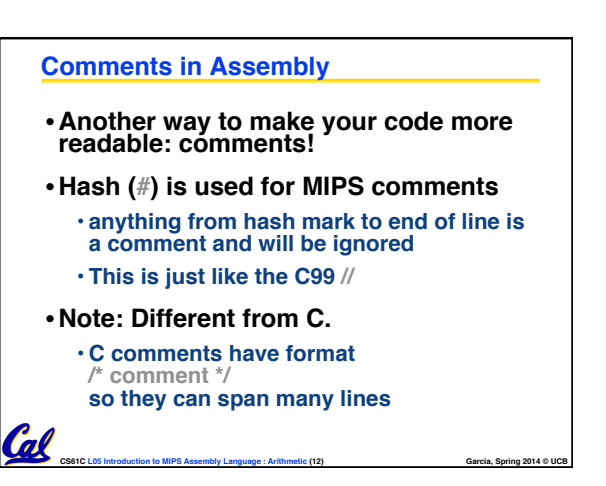

## **HW1?**

**a) Done!**

**Cal** 

- **b) Almost done.**
- **c) Started. I'm in the mix.**
- **d) Just basically read it.**
- **e) Haven't even started.**

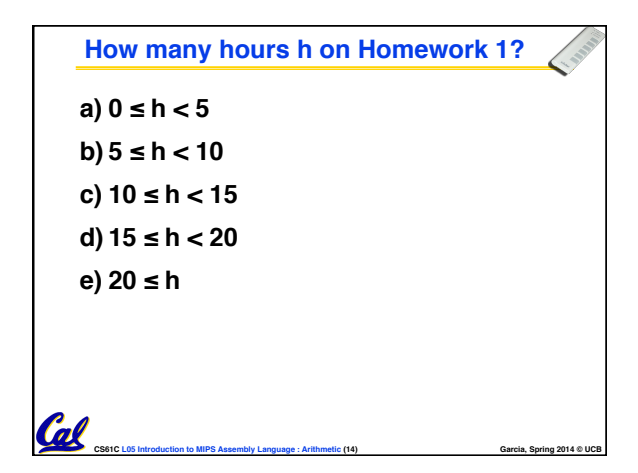

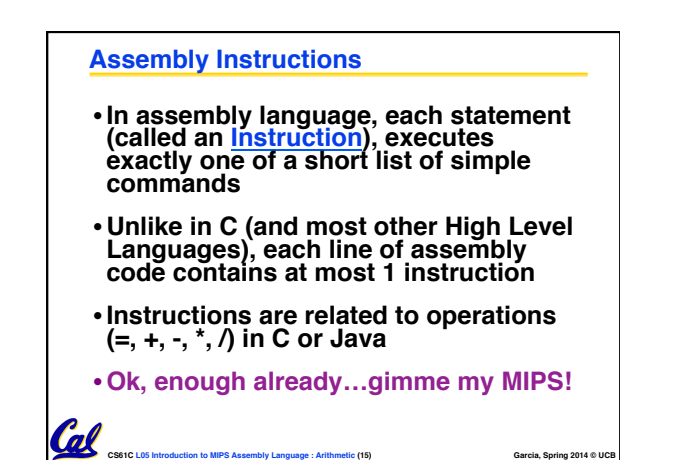

CS61C L05 Introduction to MIPS Assembly Language : Arithmetic (13) **Garcia, Spring 2014 © UCB** 

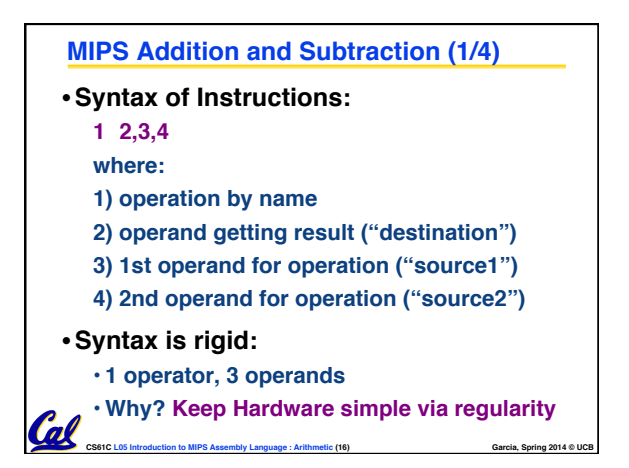

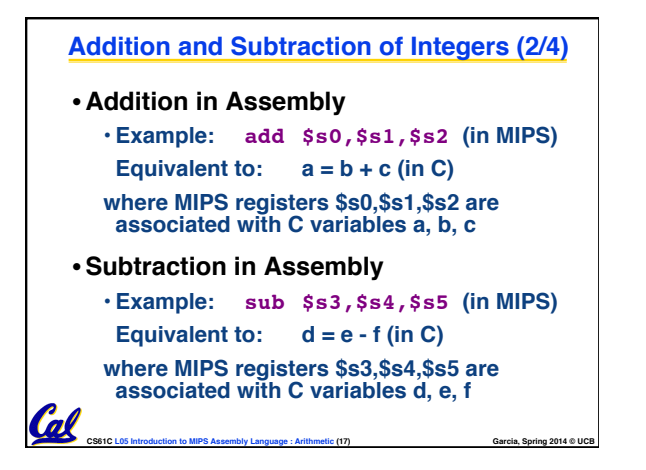

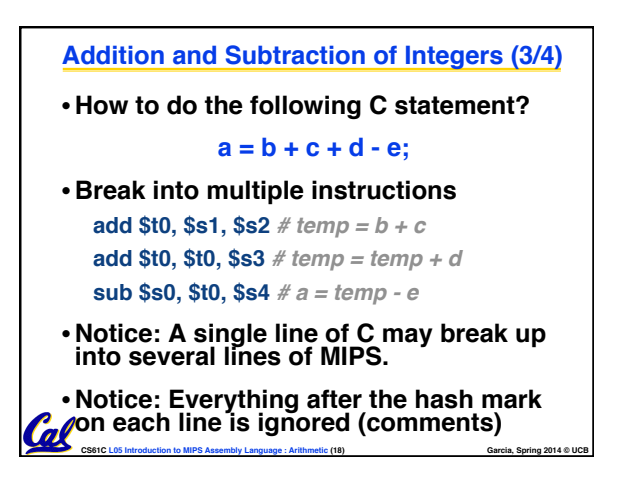

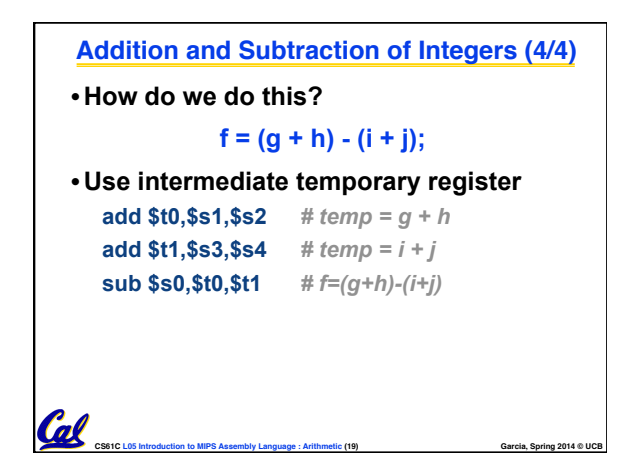

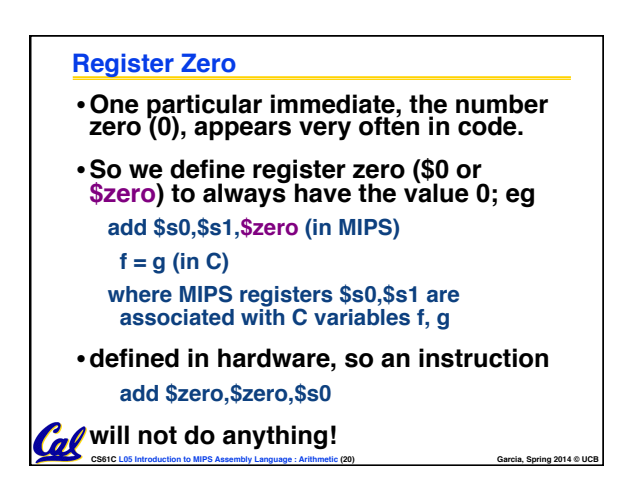

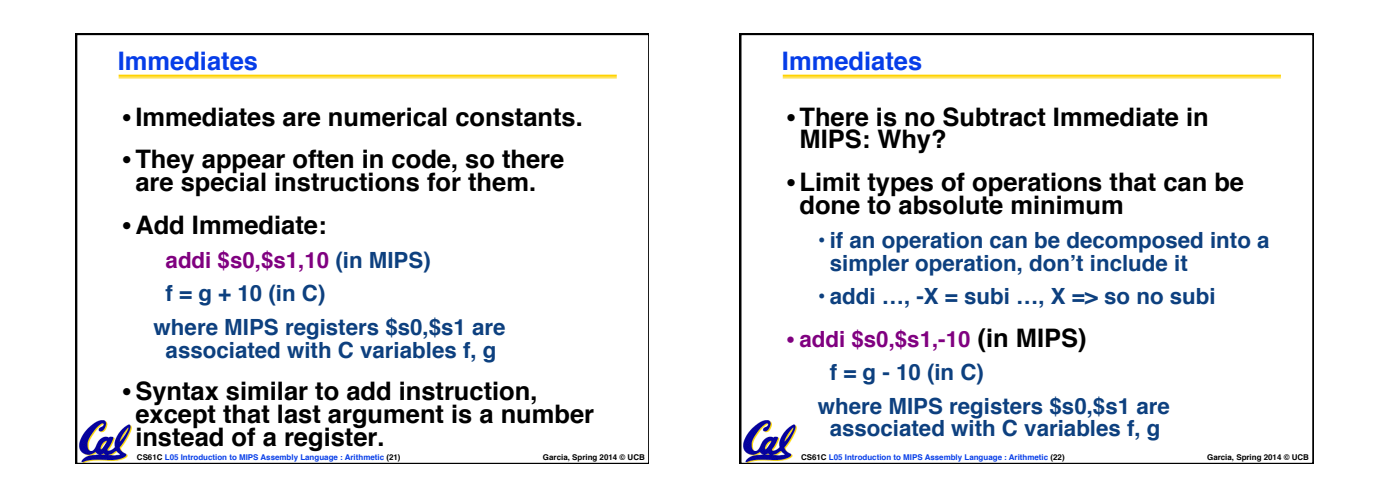

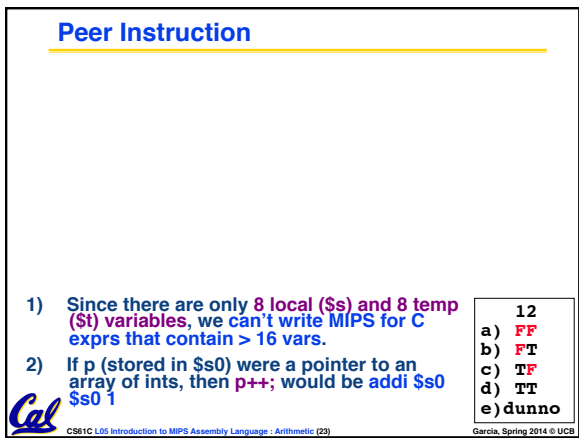

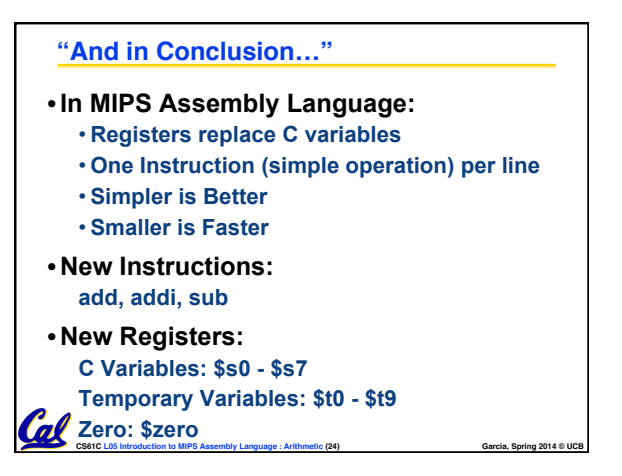